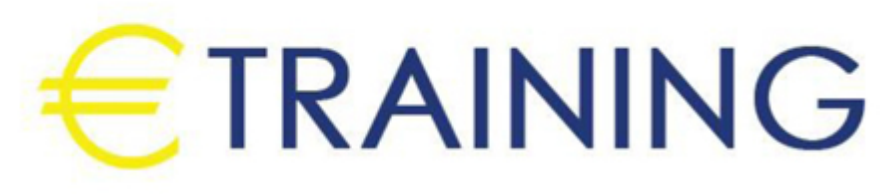

تحليل المشتريات باستخدام أوراق العمل

27 - 31 أكتوبر 2024 القاهرة (مصر)

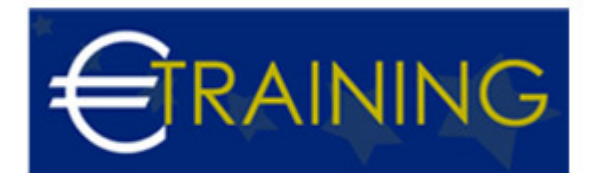

# تحليل المشتريات باستخدام أوراق العمل

**رمز الدورة:** 351R **تاريخ الإنعقاد:** 27 - 31 أكتوبر 2024 **دولة الإنعقاد:** القاهرة (مصر) - **التكلفة:** 3520 **يورو**

# **مقدمة عن البرنامج التدريبي:**

ستناقش هذا البرنامج التدريبي المهارات الخاصة بالتعامل مع برامج الجداول الإلكترونية {Spread Sheets {مثل برنامج {MS تطبيقات وتصميم تطوير في البرامج هذه استخدام وكيفية {MS Access } برنامج مثل البيانات قواعد إدارة وبرامج {Excel محاسبية إلكترونية، وكذلك كيفية إكتساب المهارات الخاصة لاستخدام هذه البرامج في تحليل البيانات والمعلومات المتعلقة بالشراء والمشتريات، وتحليل القوائم المالية بهدف تقييم الأداء المالي والإداري للمنشأة، وتوفير المعلومات المالية التي تساعد في اتخاذ القرارات الإدارية، كذلك استخدام هذه البرامج في التخطيط وتصميم الموازنات التخطيطية وصقل المهارات التطبيقية.

# **أهداف البرنامج التدريبي:**

# **في نهاية البرنامج سيكون المشاركون قادرين على:**

- استخدام برنامج اكسل في التخطيط.
- تصميم النظم المحاسبية باستخدام برنامج اكسس.
- تطوير العمل المحاسبي باستخدام الحاسوب.
- توسيع أفاق ممارستهم العملية في استخدام الحاسوب لإغراض الارتفاع بمستوى الأداء المهني للعمل المحاسبي بما يتعلق بالمشتريات.

## **الفئات المستهدفة:**

- المدراء الماليون.
	- مدراء التدقيق.
- مدراء التخطيط .  $\bullet$
- المراقبون الماليون وغيرهم من المسؤولين بالشؤون المالية.  $\bullet$ 
	- المحاسبون وماسكي الدفاتر المحاسبية.  $\bullet$ 
		- مديرو إدارات التخطيط والمتابعة.  $\bullet$
	- رؤساء الأقسام ومديرو المشتريات والمخازن.
- كل من يجد في نفسه الحاجة لهذا البرنامج ويرغب بتطوير مهاراته وخبراته.  $\bullet$

# **محاور البرنامج التدريبي:**

#### **الوحدة الأولى:**

#### **مقدمة عن برامج الحاسب الآلي "Software"التي تستخدم في المشتريات:**

- مقدمة عن برنامج "M S Excel".
- مقدمة عن برنامج "M S Access".
- البرامج التطبيقية المتخصصة في المشتريات.

#### **الوحدة الثانية:**

#### **استخدام برنامج "M S Excel "في التخطيط:**

تخطيط التكاليف.

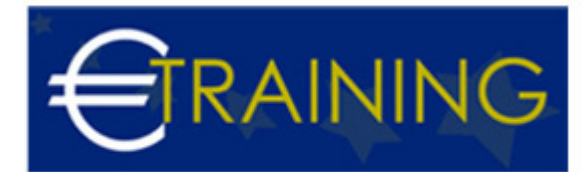

- التنبؤ والتخطيط المالي باستخدام معالج الحلول "Solver".
- التحليل والمفاضلة بين بدائل القرار باستخدام وحدات السيناريو"Scenarios".

#### **الوحدة الثالثة:**

### **تصميم النظم المحاسبية باستخدام برنامج "M S Access":**

- تحديد أهداف النظام.
- تحديد العناصر والمكونات الرئيسية للنظام.
- إعداد وتصميم ملفات النظام "Files System".
- تصميم مستندات إدخال البيانات {نماذج الإدخال}.
	- تصميم مخرجات النظام {تقارير المعلومات}.
- الربط بين عناصر النظام باستخدام وحدات الماكرو "Macros "والوحدات النمطية "Modules".

#### **الوحدة الرابعة:**

### **تطوير العمل المحاسبي باستخدام الحاسوب {1}:**

- تنفيذ الدورة الكاملة لعمل المشتريات.
	- ورشة عمل:
- تحليل وتسجيل وتلخيص عمليات المشتريات وأعداد القوائم باستخدام الحاسوب.

## **تطوير عمل المشتريات باستخدام الحاسوب {2}:**

- تدقيق عناصر المشتريات النتيجة: برنامج المراجعة وجمع أدلة الإثبات
- ورشة عمل كاملة : استخدام البرامج المهيكلة في مراجعة بنود الإيرادات والمصروفات وبنود الأصول والالتزامات المعدة إلكترونياً.

#### **الوحدة الخامسة:**

#### **تطوير عمل المشتريات باستخدام الحاسوب {3}:**

- الموازنة التخطيطية ومشاكل إعدادها.
- مراحل معايير وإجراءات إعداد الموازنة الجارية.

### **تطوير عمل المشتريات باستخدام الحاسوب {4}:**

- موازنة المشاريع ومهام استطلاع التقييم.
- محاسبة الأداء القياس والتقييم والتخطيط للتحسين.  $\bullet$
- ورشة عمل كاملة: استخدام الحاسوب في مجال تحليل والنقد.
- ورشة عمل كاملة: استخدام الحاسوب في مجال إعداد وكتابة وعرض تقارير المشتريات.